## **LimeSurvey Security Settings**

Most GemsTracker installations use a LimeSurvey installation. LimeSurvey is a separate program and is fairly secure out of the box. As GemsTracker does not store user identifying information in LimeSurvey this is usually sufficient. However, some simple measures exist that make the installation more secure.

## **Global settings in LimeSurvey**

These are LimeSurvey settings that you can set after logging in to the administration panel.

If your surveys do not use any JavaScript, set **Filter HTML for XSS** to **Yes**.

Always set **Force HTTPS** to **On**.

## **Settings in config.php**

The file application/config/config.php is created during the LimeSurvey installation. The file returns an array with settings.

In addition to those settings you can add other features to extend protection in several key areas.

- Add a new top level entry for request settings.
	- $\circ$  Set enableCsrfValidation to true for extra Cross Site Request Forgery protection.
	- $\circ$  Set host Info to your domain name including https: and trailing slash for Cross Site Scripting protection.
	- Create csrfCookie as an array containing your domain name for the domain element.
- Add a new top level session setting.
	- Create a cookieParams array that sets secure and httponly to true and domain to you domain for cookie protection.

These settings are usually not documented on the LimeSurvey site, but LimeSurvey uses the Yii framework and these settings are used by YII.

A full example return array looks like this:

```
return array(
   'components' => array(
    'db' \Rightarrow array(
       'connectionString' =>
'mysql:host=localhost;port=3306;dbname=example_ls_db;',
       'emulatePrepare' => true,
       'username' => 'example-ls-db',
       'password' => '12345',
      'charset' => 'utf8',
       'tablePrefix' => 'ls__',
     ),
```

```
 'request' => array(
       'enableCsrfValidation' => true,
       'hostInfo' => 'https://www.example.com/',
       'csrfCookie' => array('domain' => 'www.example.com'),
     ),
     'session' => array (
       'cookieParams' => array(
         'secure' => true, // use SSL for cookies
         'httponly' => true, // Cookies may not be used by other protocols -
experimental
         'domain' => 'www.example.com',
       ),
     ),
     'urlManager' => array(
       'urlFormat' => 'path',
       'rules' => array(
     ),
     'showScriptName' => true,
     ),
   ),
   'config'=>array(
    'debug'=>0,
     'debugsql'=>0, // Set this to 1 to enanble sql logging, only active when
debug = 2 )
);
```
## **Settings in .htaccess**

Edit the file .htaccess in the LimeSurvey root directory and add this line to prevent frame based attacks:

Header append X-Frame-Options DENY

From: <https://gemstracker.org/wiki/>- **GemsTracker**

Permanent link: **[https://gemstracker.org/wiki/doku.php?id=userzone:limesurvey\\_security\\_settings](https://gemstracker.org/wiki/doku.php?id=userzone:limesurvey_security_settings)**

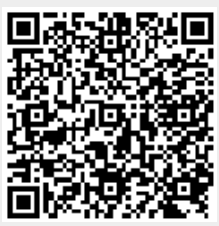

Last update: **2020/03/12 11:06**